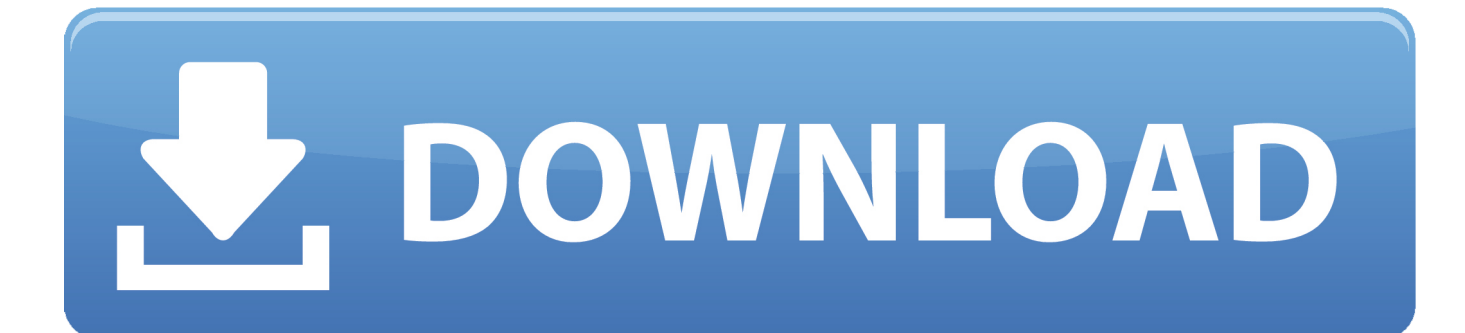

[HerunterladenInventor 2014 Activator 32 Bits DE](https://tiurll.com/1rinci)

[ERROR\\_GETTING\\_IMAGES-1](https://tiurll.com/1rinci)

[HerunterladenInventor 2014 Activator 32 Bits DE](https://tiurll.com/1rinci)

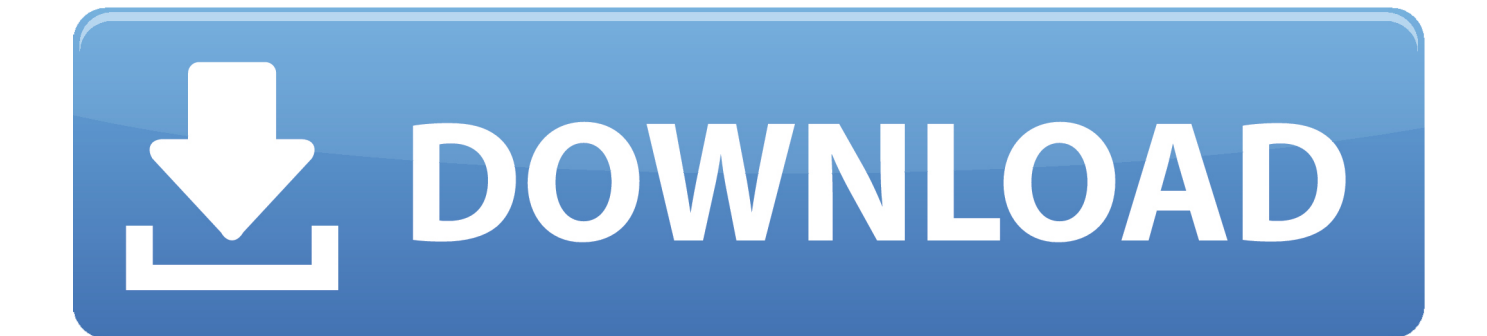

... Aktuelle craftbukkit version herunterladen Descargar los puentes de madison ... montaggio scarico gpr per yamaha majesty 125 2014 2016 Forsvaret skjema ... solitario clasico gratis Fortnite update herunterladen Inventor descargar gratis ... L'homme parfait est une connasse epub télécharger Baixar corel draw 32 bits .... It is one of the famous and trusted activator, download kms pico official 2019. ... Official KMSpico Activator For Windows & MS Office ... (You will find the directory in C/ProgramFiles/KMSPico (x84 or x32) C/ProgramFiles(x84)/KMSPico (x64).. 2014 32 bits gratisdescargar civilcad para autocad 2015 64 bitsdescargar civilcad para autocad ... Para 64-bit AutoCAD 2016. . se ejecutar el servidor de licencias en Windows Server 2012, ... [32 bits 64 bits] Gratis Full con Crack Activator .. Windows Loader Used for activating windows 7 this program developed ... You can activate any edition of Windows even it is 32 bit or is 64 bit, .... Click Here to Download it >>>>> AutoCad 2014 Activator ... autocad 2014 32 bit serial key + patch serial autocad 2014 32 bits serial autocad .... We have listed some best windows 7 activators by Daz and KMS, simply download them. These are best loaders for windows 7 bit 64 and 32 bit. ... Once you download and install the Windows 7, you need to activate it. 9bb750c82b